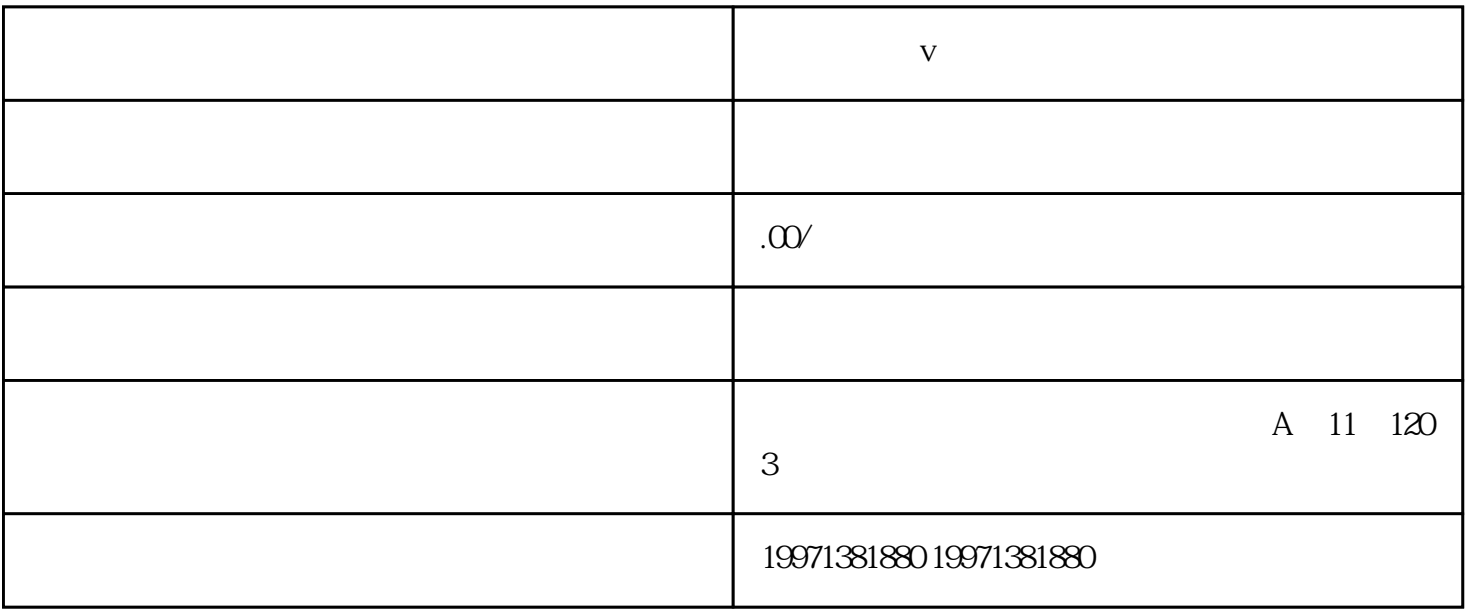

 $@$ 

 $\omega$  and  $\omega$ 

 $\bar{V}$ 

.  $V$ 

 $\overline{a}$ 

 $2<sub>l</sub>$ 

 $3$ , and  $/$  $7$ 

 $\mathbf 1$  and  $\mathbf e$ 

 $V \t\t 600$